# **LATEX Kurs**  Einführung Teil 3Sascha Frank http://www.latex-kurs.de/kurse/kurse.html Listen allgemein

# **Description**

## Aufbau

\begin{description}

 \item[Titel/Stichwort/-punkt] Inhalt zu diesem Titel \item[Noch ein Titel/Stichwort/-punkt] Inhalt \ldots\end{description}

# Description

## Aufbau

\begin{description}

 \item[Titel/Stichwort/-punkt] Inhalt zu diesem Titel \item[Noch ein Titel/Stichwort/-punkt] Inhalt \ldots\end{description}

#### Ausgabe

**Titel/Stichwort/-punkt** Inhalt zu diesem Titel **Noch ein Titel/Stichwort/-punkt** Inhalt . . .

## **Description**

#### Aufbau

```
\begin{description}
\item[Titel] \hfill \\ Inhalt zu diesem Titel
\item[Noch ein Titel] \hfill \\ Inhalt \ldots\end{description}
```
# Itemization

#### Aufbau

\begin{itemize} \item Ein Stichpunkt \item Noch ein Stichpunkt\end{itemize}

# **Description**

#### Aufbau

```
\begin{description}
\item[Titel] \hfill \\ Inhalt zu diesem Titel
\item[Noch ein Titel] \hfill \\ Inhalt \ldots\end{description}
```
#### Ausgabe

**Titel** Inhalt zu diesem Titel**Noch ein Titel**Inhalt . . .

## Itemization

#### Aufbau

\begin{itemize} \item Ein Stichpunkt \item Noch ein Stichpunkt\end{itemize}

#### Ausgabe

- Ein Stichpunkt
- Noch ein Stichpunkt

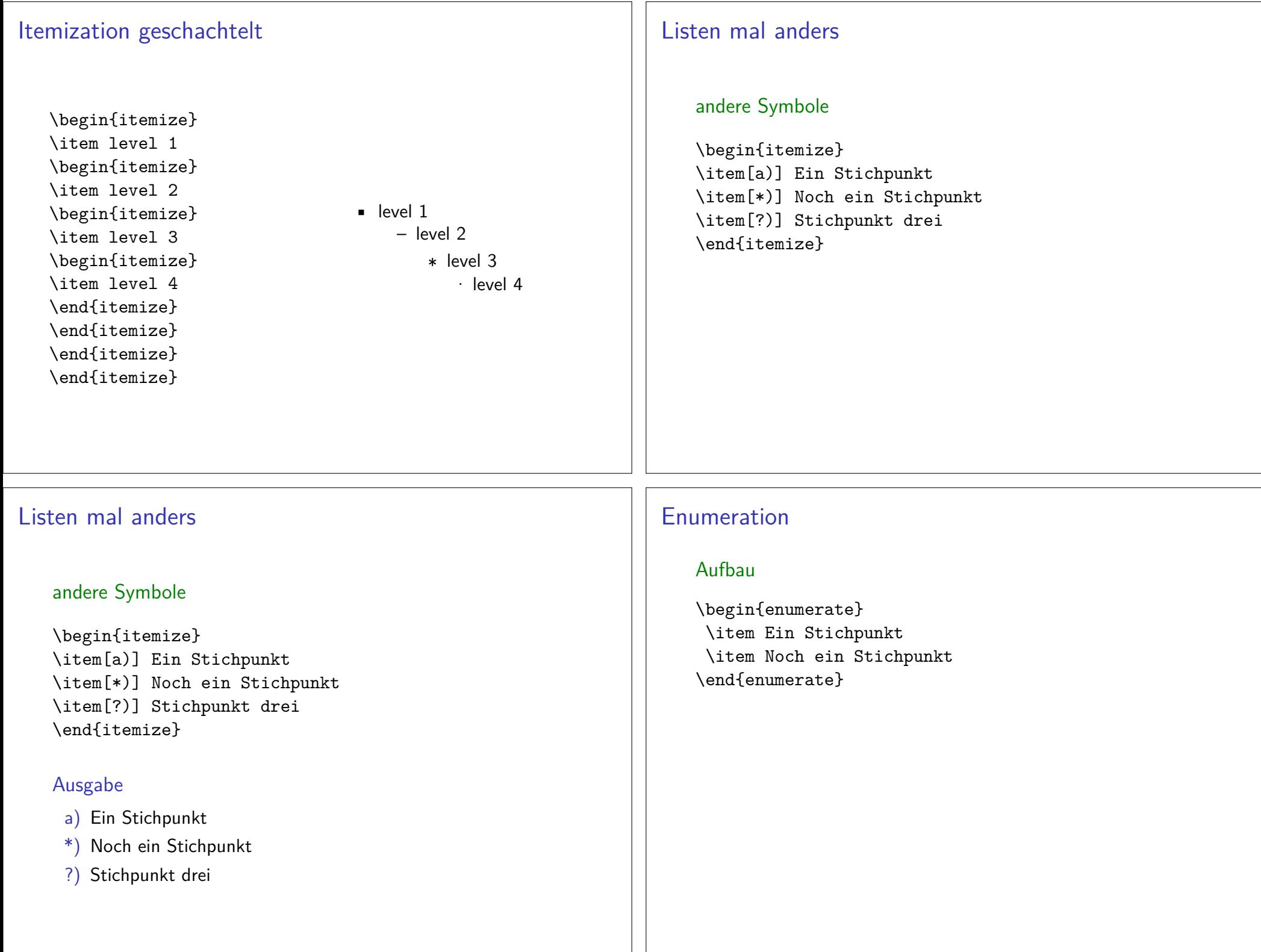

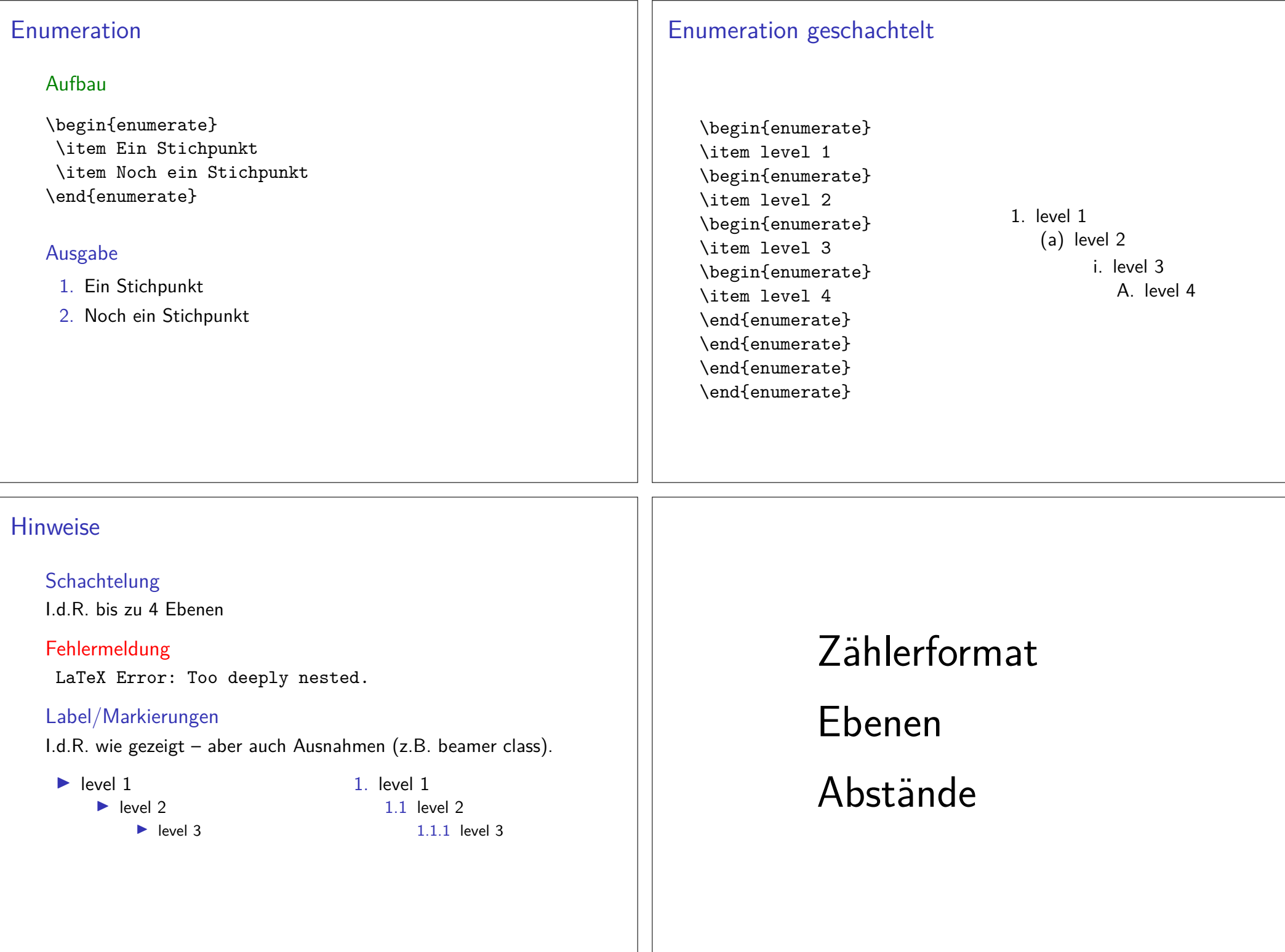

## Enumerate

enumerate PaketMit \usepackage{enumerate} wird das Paket eingebunden.

InhaltAnpassung der enumerate Umgebung.

VereinfachungZählerformat kann einfach geändert werden.

# ABC Liste

## ABC Aufzählung

\begin{enumerate}[a)]\item Stichpunkt 1 \item Stichpunkt 2\end{enumerate}

#### Ausgabe

<mark>a) Stichpunkt 1</mark>

<mark>b)</mark> Stichpunkt 2

## Geänderte enumerate Umgebung

#### Zählerformat per Option

\begin{enumerate}[Zaehlerformat]\item Stichpunkt 1 \item Stichpunkt 2\end{enumerate}

# Mögliche gängige Zählerformate

a, A, i, I oder 1

andere FormateWeitere Formate sind auch möglich.

# Ungewöhnliche Formate

#### Hallo Welt

\begin{enumerate}[H{a}llo Welt 1]\item erstes \item zweites\end{enumerate}

#### Ausgabe

Hallo Welt 1 erstes Hallo Welt 2 zweites

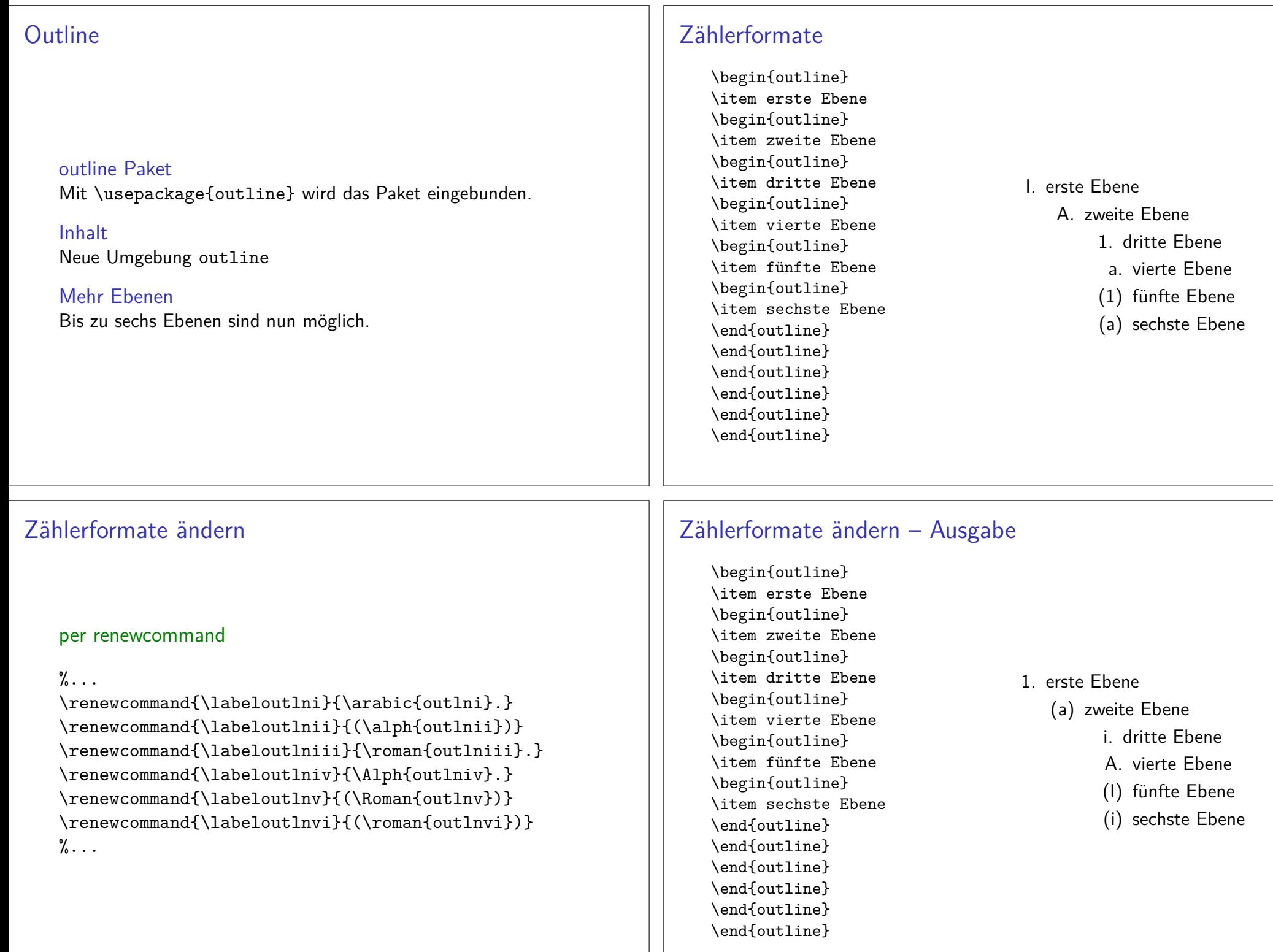

## Paralist

## Paket paralistMit \usepackage{paralist} wird das Paket eingebunden.

InhaltAnpassungen für Auflistungen und Aufzählungen

#### Vereinfachungen

Zähler können relativ leicht geändert werden.

#### neue Umgebungen

andere Darstellung und kleiner

## Compactenum

#### kompakte Version

\begin{compactenum}[(i)]\item Stichpunkt 1 \item Stichpunkt 2\end{compactenum}

#### Ausgabe

#### (i) Stichpunkt 1

(ii) Stichpunkt 2

#### normale Version

\begin{enumerate}[i]\item Stichpunkt 1 \item Stichpunkt 2\end{enumerate}

#### Ausgabe

i

i Stichpunkt 1 <mark>ii</mark> Stichpunkt 2

# Neue Enumeration Umgebung

#### mit Option

 \begin{enumerate}[Zaehler]\item Stichpunkt 1 \item Stichpunkt 2\end{enumerate}

#### römische Ziffern

 \begin{enumerate}[i]\item Stichpunkt 1 \item Stichpunkt 2\end{enumerate}

#### Ausgabe

ii Stichpunkt 1

<mark>ii</mark> Stichpunkt 2

## Inparaenum

#### Enumeration in einem Ansatz

\begin{inparaenum}[(a)]\item nun stehen die \item Stichpunkte in einem \item Absatz und nicht mehr untereinander\end{inparaenum}

#### Ausgabe

(a) nun stehen die (b) Stichpunkte in einem (c) Absatz und nichtmehr untereinander

## Zähler

a,A,i,I

## Compactitem

## kompakte Version

\begin{compactitem} \item Stichpunkt 1 \item Stichpunkt 2\end{compactitem}

#### Ausgabe

▶ Stichpunkt 1

▶ Stichpunkt 2

#### normale Version

\begin{itemize} \item Stichwort eins \item Stichwort zwei\end{itemize}

#### Ausgabe

- ▶ Stichwort eins
- ▶ Stichwort zwei

## Inparaitem

#### Itemize in einem Absatz

\begin{inparaitem} \item nun stehen die Stichpunkte in einem Absatz\item und nicht mehr untereinander \item und werden mit Kugeln versehen.\end{inparaitem}

#### Ausgabe

• nun stehen die Stichpunkte in einem Absatz • und nicht mehr untereinander • und werden mit Kugeln versehen.

# Enumitem – All in one

enumitem PaketMit \usepackage{enumitem} wird das Paket eingebunden.

ZählerformateEinfaches verändern der Zählerformate möglich.

neue Listentypen

Erstellung neuer Listentypen möglich.

AbständeVerändern der Abstände ist nun relativ einfach möglich.

# Zählerformate

per Global Option\setlist[enumerate,Ebene]{Label=Wert}

per Lokal Option\begin{enumerate}[Label=Wert]

Mögliche WerteAlph\*, alph\*, Roman\*, roman\* und arabic\*

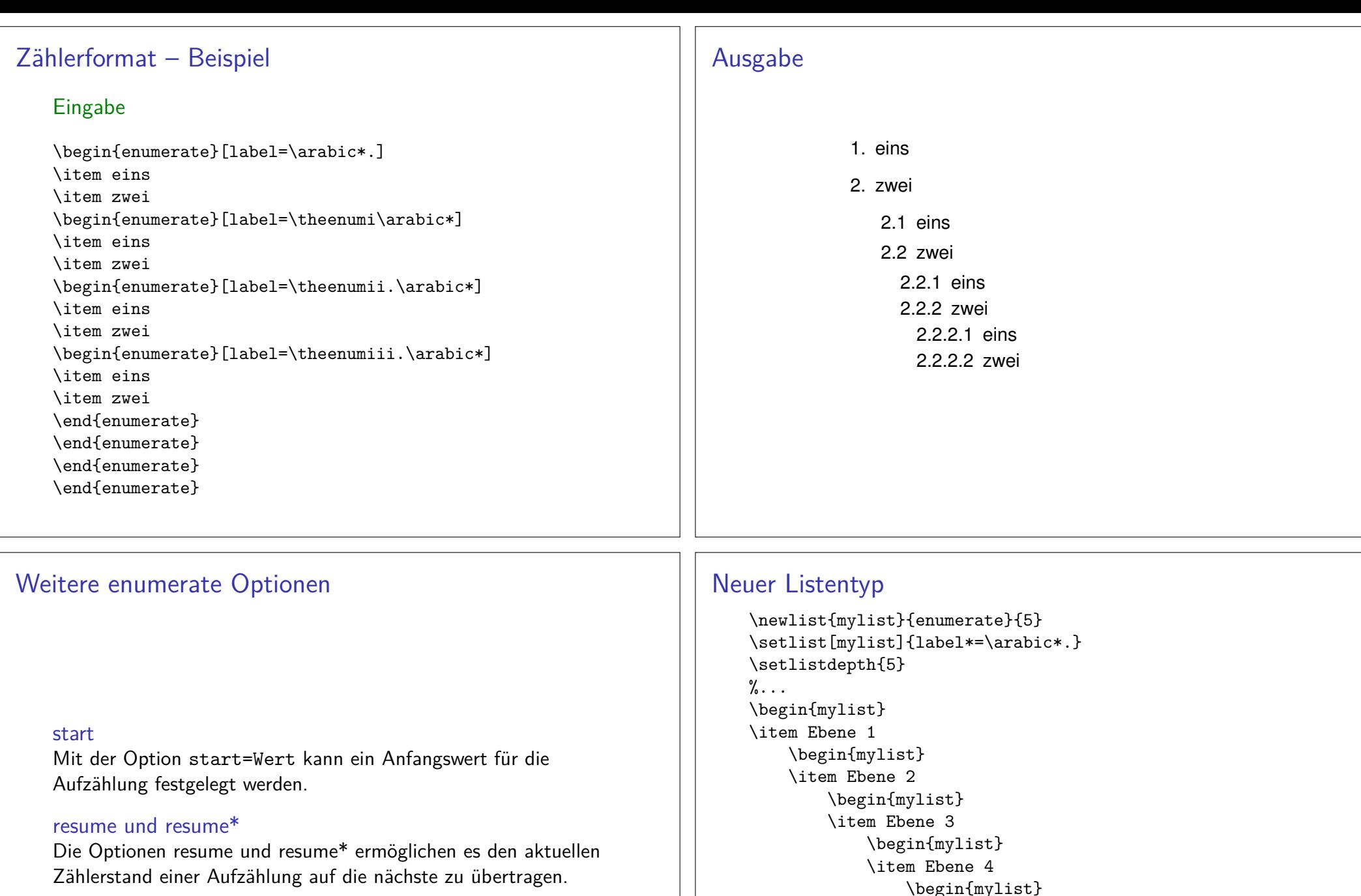

\begin{mylist} \item Ebene 5 \end{mylist} \end{mylist} \end{mylist}\end{mylist}<br>\end{mylist}<br>%...

# Neuer Listentyp – Ausgabe

#### 1. Ebene 1

 1.1. Ebene 2 1.1.1. Ebene 3 1.1.1.1. Ebene 41.1.1.1.1. Ebene 5

# Abstände

#### vertikale Abstände

topsep, partopsep, parsep und itemsep

horizontale Abstände leftmargin, rightmargin, listparindent, labelwidth, labelsep unditemindent

### per Option key=Value

\begin{enumerate}[labelwidth=1cm,itemsep=1cm]

#### nosep

Mit der Option nosep werden alle vertikale Abstände beseitigt.